# **Getting Started with CommCare**

Welcome to CommCare! See below for resources on how you can get started using CommCare.

- [See What CommCare Looks Like](#page-0-0)
- [Explore CommCare](#page-0-1)
- [Learn How to Use CommCare](#page-2-0)
- [Learn More About CommCare Plans & Services](#page-2-1)
- [Join the CommCare User Community](#page-2-2)

# <span id="page-0-0"></span>See What CommCare Looks Like

### **CommCare in Action**

**[View other CommCare Videos](https://confluence.dimagi.com/display/commcarepublic/CommCare+Videos)** for examples of apps, technology overviews, and partner videos showing CommCare in use.

# <span id="page-0-1"></span>Explore CommCare

#### **1. Create an account.**

Sign up for a CommCare account **[here](https://www.commcarehq.org/register/user)**. If you're exploring CommCare for use at your organization, request a free trial of the full CommCare platform.

Alternatively, if you're just starting to explore data collection on your own, you also have the option to create a free account on our Community plan—a limited version of CommCare designed to give you a feel for our platform.

#### **2. Add an application**

☑

Go to the Applications section of your CommCareHQ project space and try following the [Beginner Tutorial](https://confluence.dimagi.com/display/commcarepublic/Beginner+Tutorial) to build a basic app.

#### **3. Create a Mobile Worker account**

Go to the Users section of CommCareHQ to create a mobile worker account. Detailed instructions are available at [Create and Manage CommCare Mobile](https://confluence.dimagi.com/display/commcarepublic/Create+and+Manage+CommCare+Mobile+Workers)  [Workers.](https://confluence.dimagi.com/display/commcarepublic/Create+and+Manage+CommCare+Mobile+Workers) You will use this mobile worker account to log into your application.

#### **4. Install your Application on a Phone or Tablet**

Once you have built a form or copied an application from the Exchange you can download it to a mobile device - we suggest using an Android phone or tablet.

First, install CommCare for Android from the Google Play Store, and load your application. Detailed instructions are at Install CommCare for Android [Smartphones.](https://confluence.dimagi.com/display/commcarepublic/Install+CommCare+for+Android+Smartphones)

Log in with your mobile worker account and start using the app!

**Want to try a CommCare app on your Android device without creating an app on CommCareHQ?**

Do you have an Android phone or tablet?

Do you want to just quickly install an application and try it out?

#### **Step 1: Install CommCare for Android**

Search for CommCare in the Google Play Store, or scan the following barcode to go directly to the correct page:

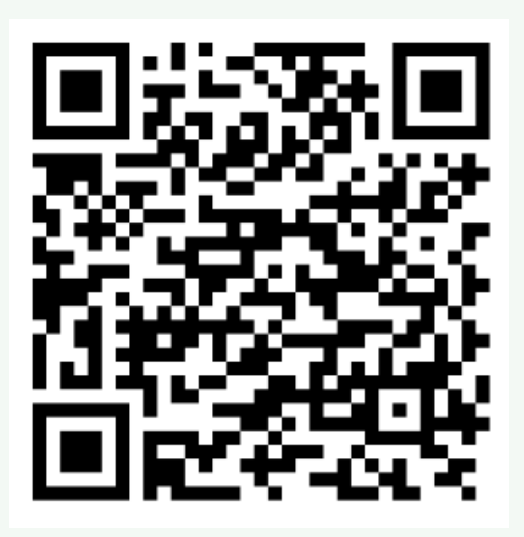

**Step 2: Install a demo version of the Millennium Villages Maternal and Child Health App**

Open CommCare and then scan this barcode:

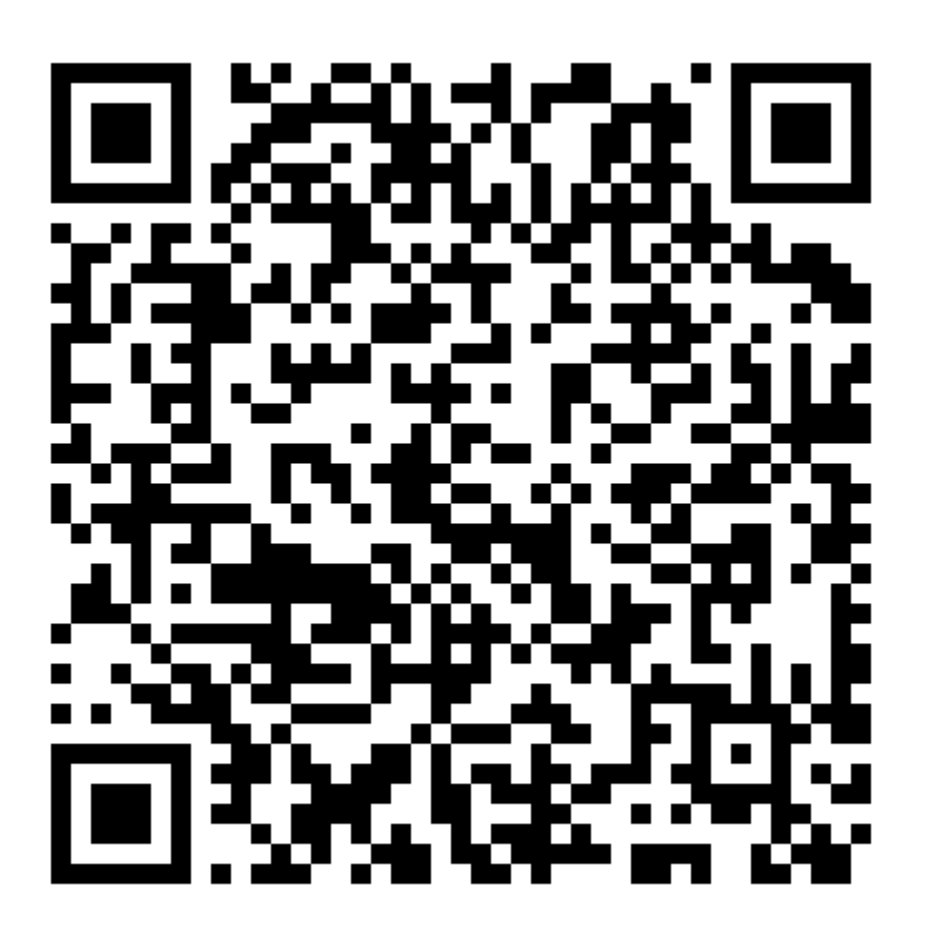

(or enter<http://bit.ly/1rTASrm>)

### **Step 3: Login and Explore**

username: maria

password: 123

## <span id="page-2-0"></span>Learn How to Use CommCare

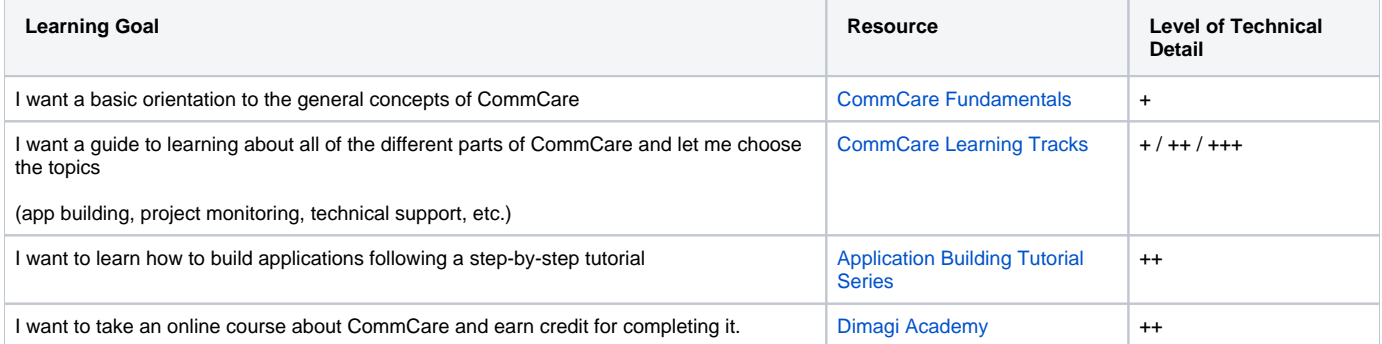

## <span id="page-2-1"></span>Learn More About CommCare Plans & Services

CommCare has different software plans to meet your specific needs, from the number of users you'll need to the feature set your project requires. Details about these plans are [available on our website.](https://www.dimagi.com/commcare/pricing/)

Dimagi, the company that creates CommCare, also offers Implementation Services. Details about these services are also available on the Services page [of our website.](https://www.dimagi.com/services/)

## <span id="page-2-2"></span>Join the CommCare User Community

#### **User Groups**

There are hundreds of CommCare users all over the world. Want to get connected with people in your area, or ask questions? [Join the CommCare Forum](http://forum.dimagi.com).

Are you a techie and want to connect with developers that are using or working on CommCare? Navigate to the [CommCare Forum](http://forum.dimagi.com) and follow the "Developers" category!

#### **CommCare Help Site**

You are currently on the CommCare Help Site - this website is Dimagi's main knowledge base and is full of tutorials, documentation, and useful links. Whenever you have a question about CommCare, this is the place to start!